# Appia

#### Moldura de composição e execução de protocolos

Departamento de Informática, FCUL *Nuno Carvalho*

#### Resumo

- Modelo
- Componentes e protocolos
- Instalação e configuração
- Suporte
- Exemplo "Ecco"

## Visão geral

- Appia é composto por
	- Um núcleo usado para efectuar composições de protocolos
	- Conjunto de protocolos já existentes
		- Comunicação em grupo, ordenação de mensagens, entre outros

# Modelo de programação

- Programação orientada aos eventos
	- Eventos são recebidos num *handle*
- Significado semântico dos eventos, através de herança
	- Timer, SendableEvent, GroupSendableEvent, etc
- Um único fio de execução

#### Componentes (I)

- Layer Descreve o comportamento de um protocolo através de eventos (required, provided, accepted)
- QoS Composição de Layers; define uma Qualidade de Serviço
- Session Instância de um protocolo; mantém estado e trata eventos
- Channel Composição de Sessions; instanciação de uma QoS

#### Componentes (II)

- Temporizadores
	- São pedidos ao núcleo do Appia, através de eventos próprios
	- Tempo da máquina lido por interface própria, a partir do canal
- **Threads** 
	- Pedidas em interface própria

#### Eventos

- Usados para comunicação entre camadas e entre processos
- Atributos básicos
	- Canal
	- Sessão que o criou
	- Direcção

#### Eventos de tempo

• Timer

- Periodic timer
- Atributo de notificação: EventQualifier
	- ON; OFF; NOTIFY

## Eventos a enviar pela rede

- Descendem de SendableEvent
- Só é enviado o conteúdo da classe Message
- Classe Message segue uma semântica de pilha
	- push insere na mensagem
	- pop retira da mensagem
	- peek lê da mensagem sem retirar

## Composição de protocolos (I)

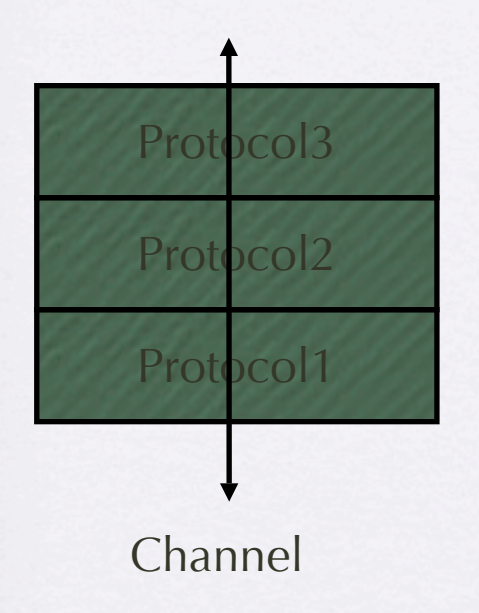

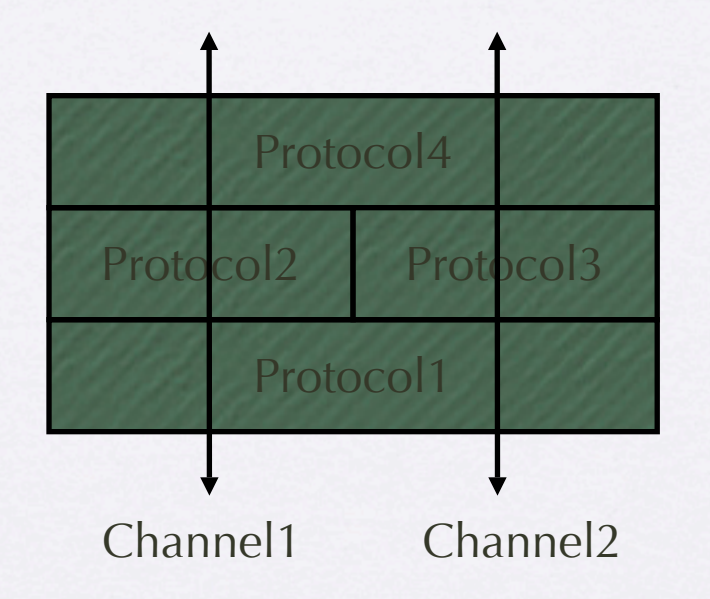

## Composição de protocolos (II)

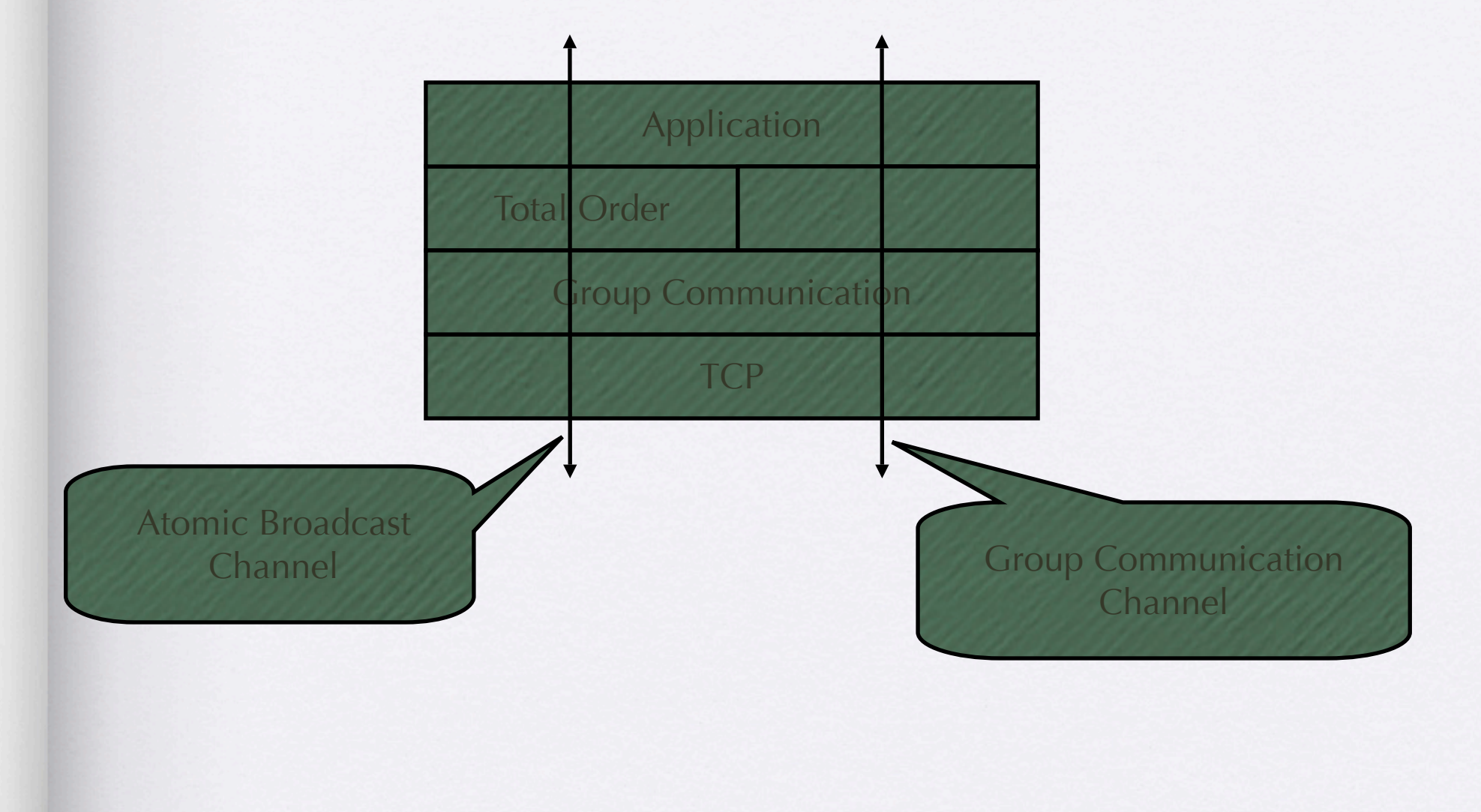

#### Protocolos

- Comunicação com a rede
	- UDP; TCP; TCP+SSL
- Comunicação em grupo
	- Conjunto de protocolos que fornecem sincronia virtual
- Ordenação de mensagens
	- Total (sequenciador e token)
	- Total Optimista
	- Causal
	- Total-Causal

### Instalação

- Usar como uma biblioteca convencional de java (.jar)
- Compilar com Apache Ant
- Colocar ficheiros na CLASSPATH
	- appia.jar
	- log4j.jar
- Importar nas classes em desenvolvimento

# Configuração

- Configuração de canais
	- XML define templates e canais
- Configuração de logging
	- log4j.properties Define vários níveis de logging
		- INFO, DEBUG, etc
		- Não usado por todos os protocolos...

## Configuração de canais por XML

- Definição de templates
- Definiçao de canais a partir de templates
	- Passagem de parâmetros por XML obriga as camadas a implementar InitializableSession
- Mais detalhes de seguida...

### Suporte

- Web:<http://appia.di.fc.ul.pt>
- Mailing list e JIRA:<http://appia.continuent.org>
- Documentação
	- Javadoc (na web do Appia e disponível para download)
	- Protocol development manual (pdf)
	- Tutorials

# Exemplo "Ecco"